## **FAQ - License: Master DECT manager**

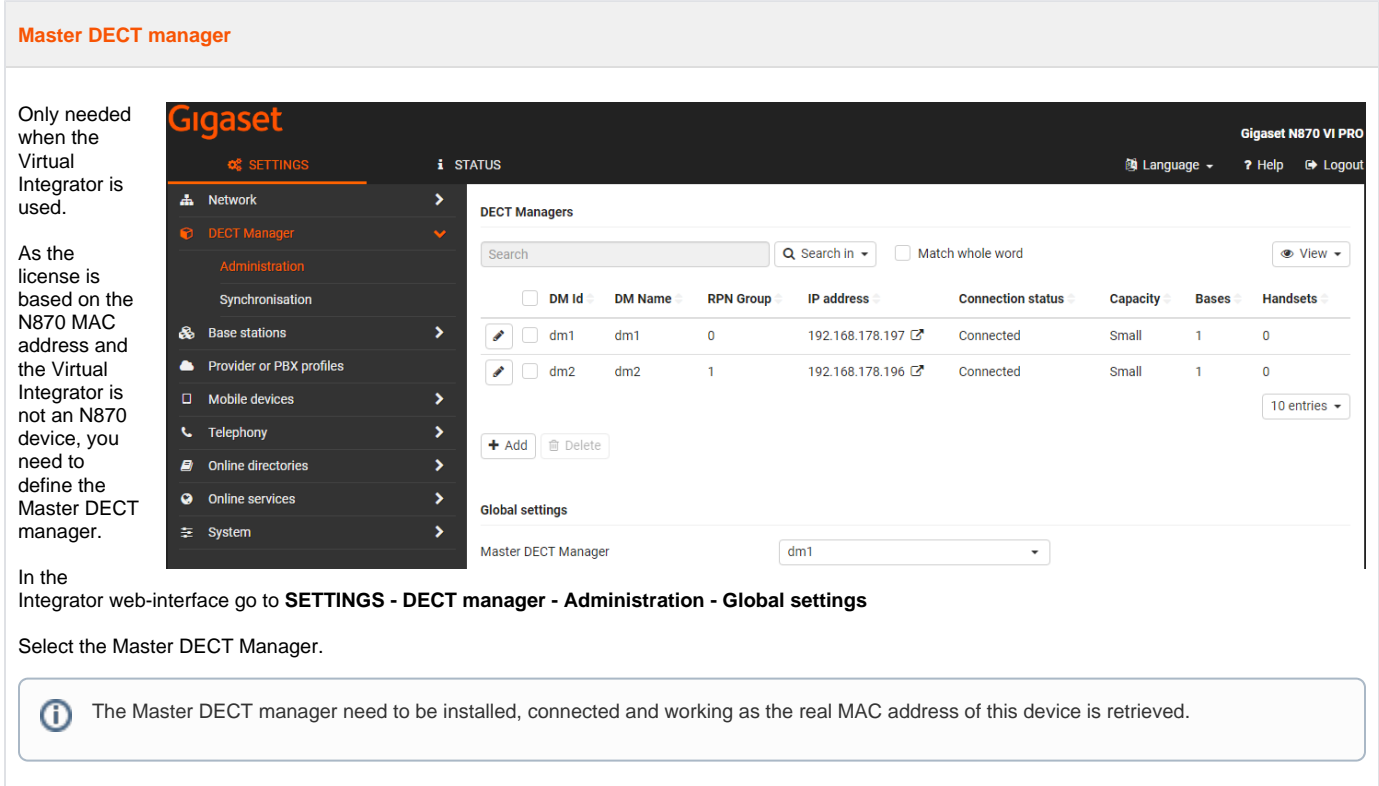